$\Box$ 

**The Contract** 

1. Il faut afficher les contrôles de formulaires. (Affichage, Barre d'outils, Contrôles de formulaires)

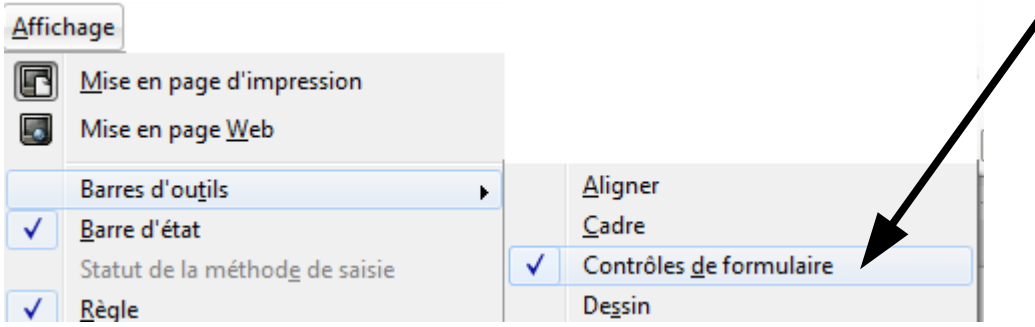

2. La barre s'affiche.

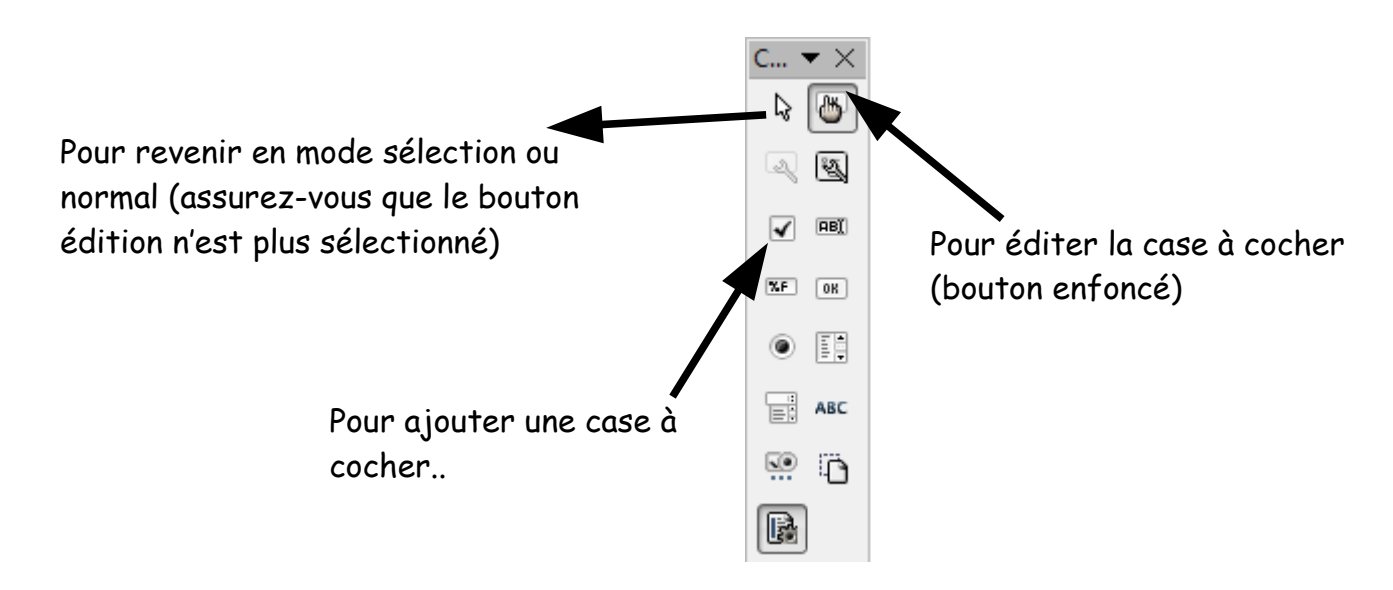

3. Insérer la case à cocher

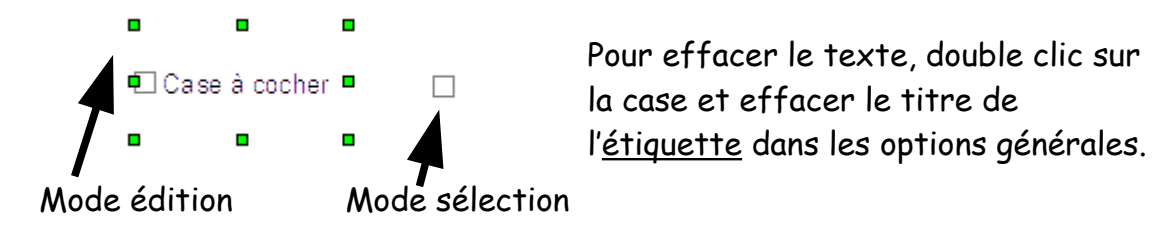